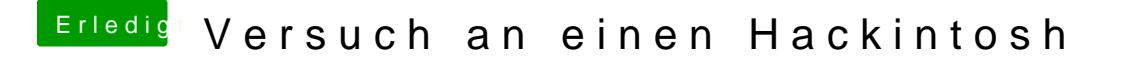

Beitrag von vviolano vom 8. Februar 2017, 00:16

Grafikkarte ist angekommen. Eingebaut.

Jetzt mit injectNvidia oder mit nv\_disable booten?